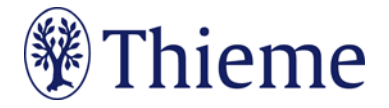

## **Autorenrichtlinien speziell für die Psychiatrische Praxis**

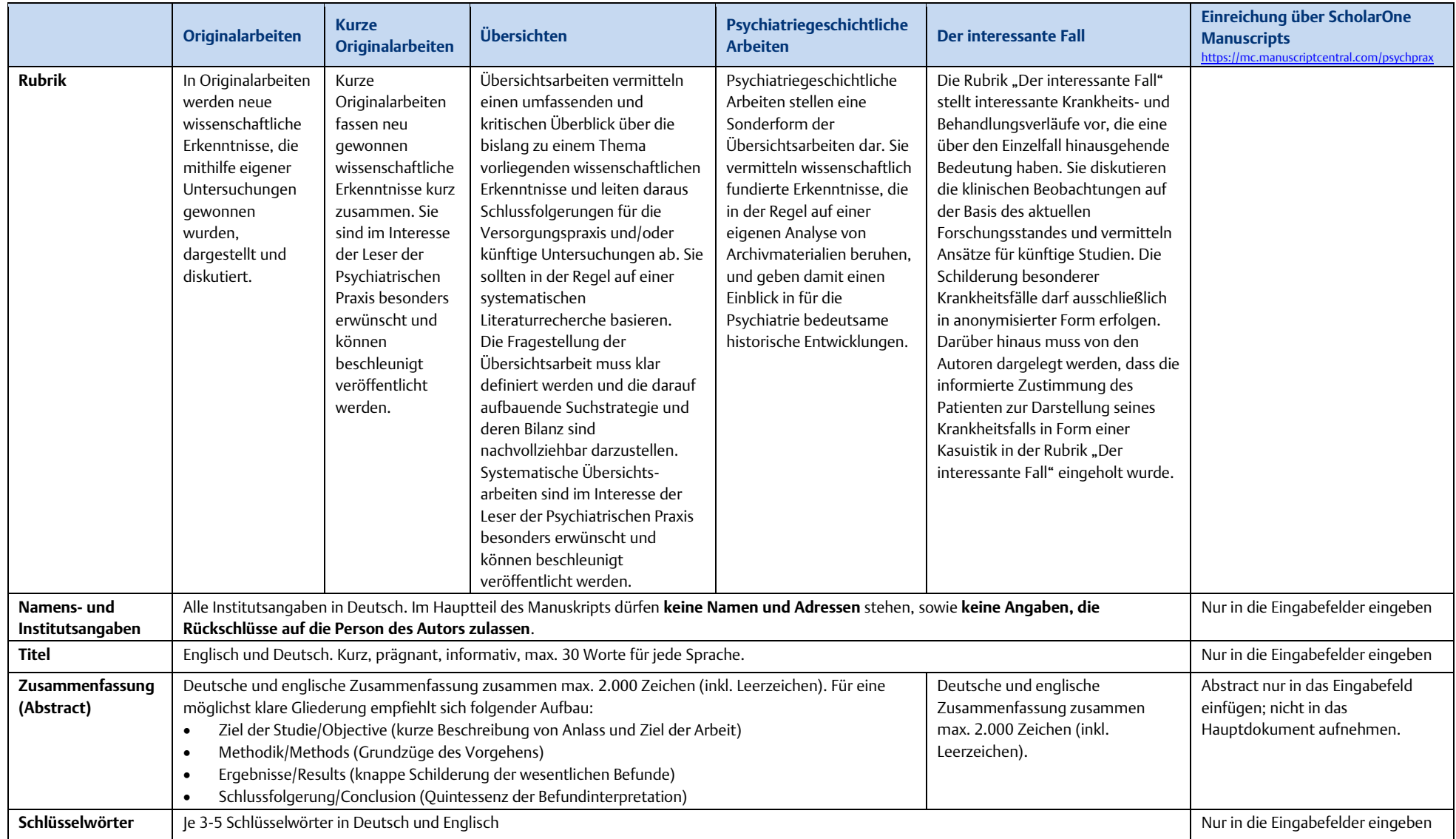

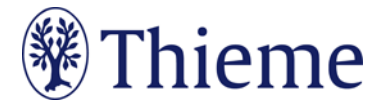

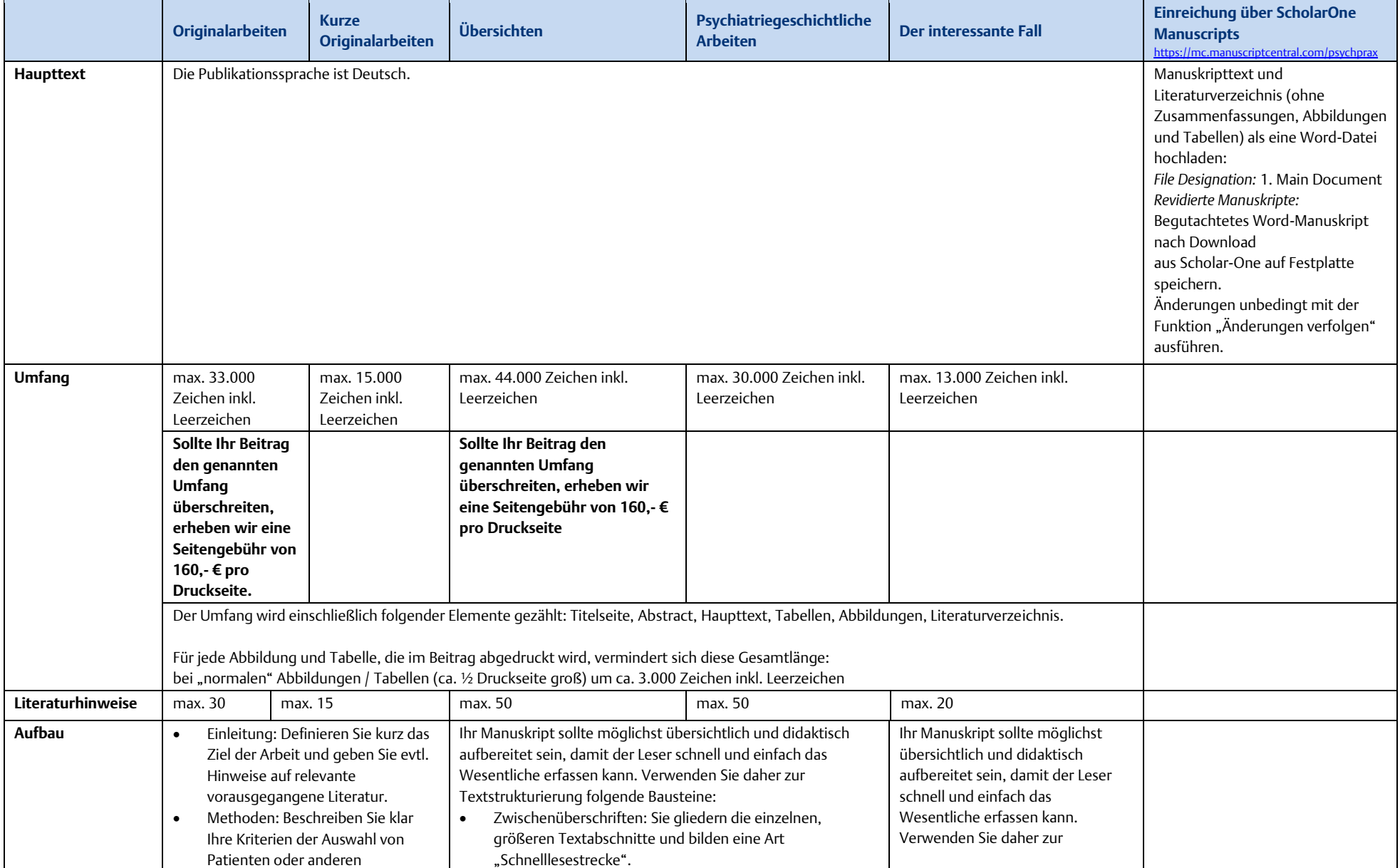

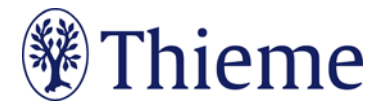

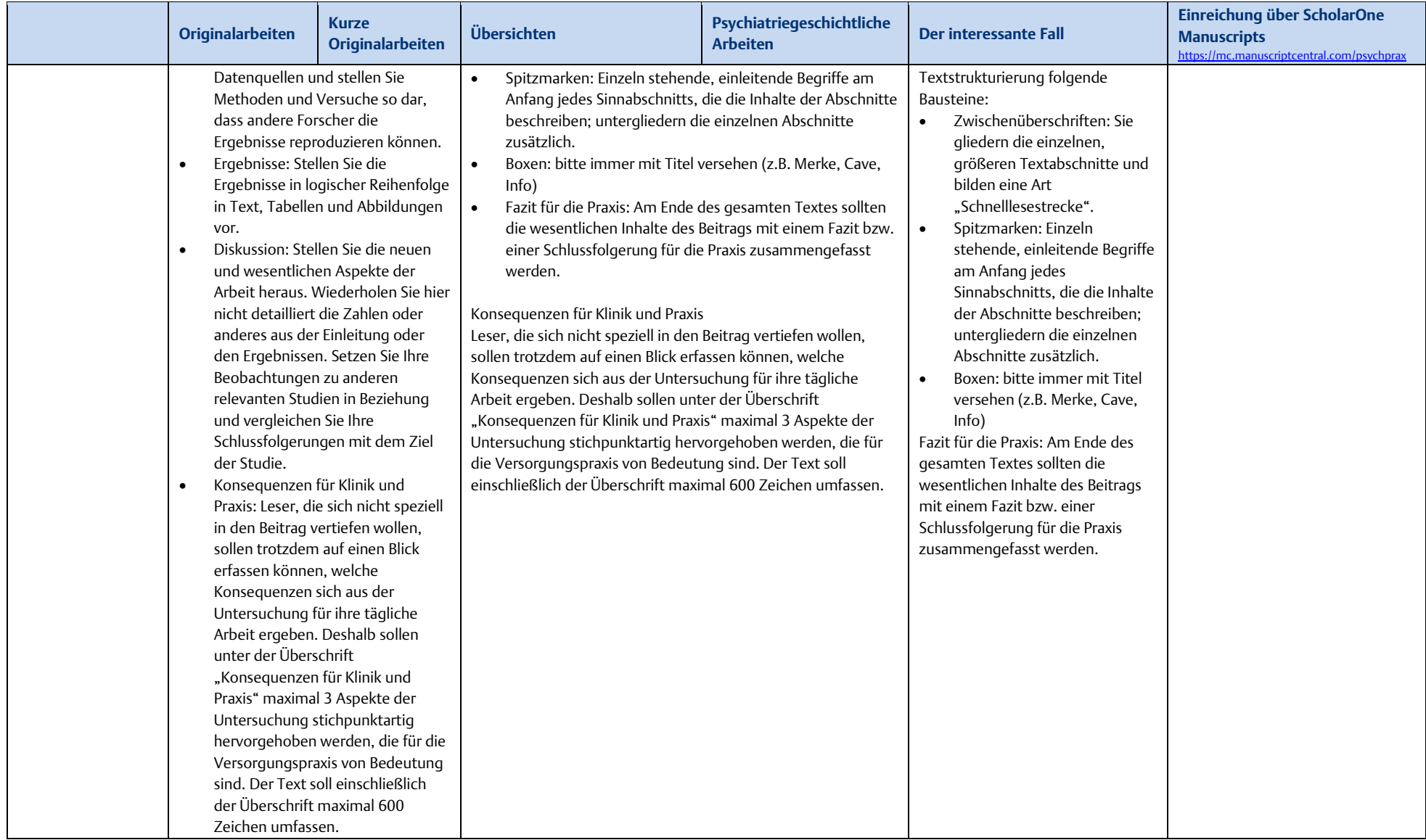

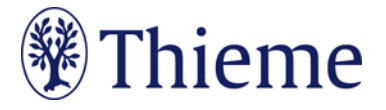

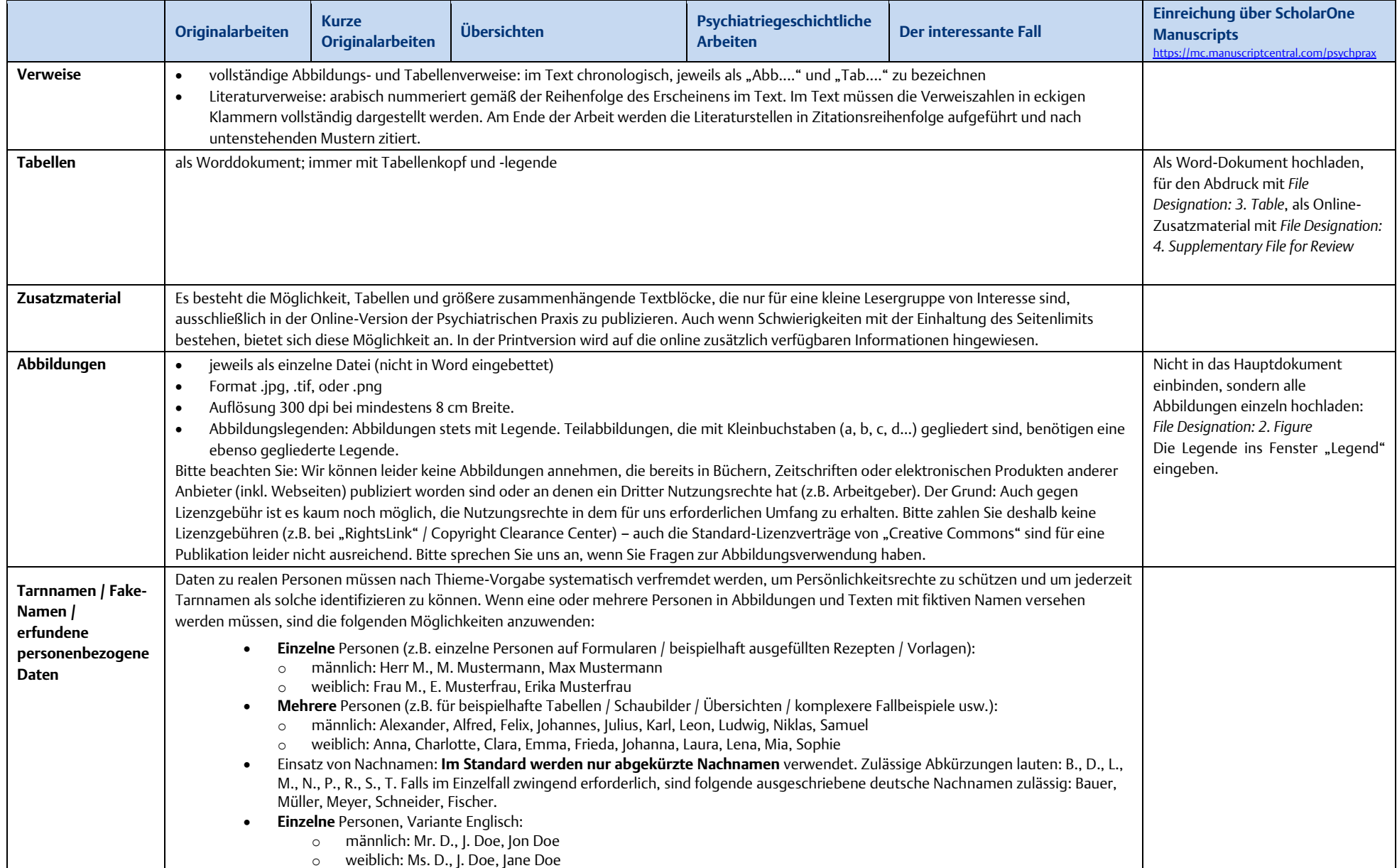

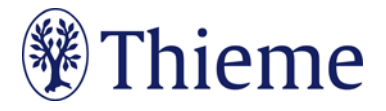

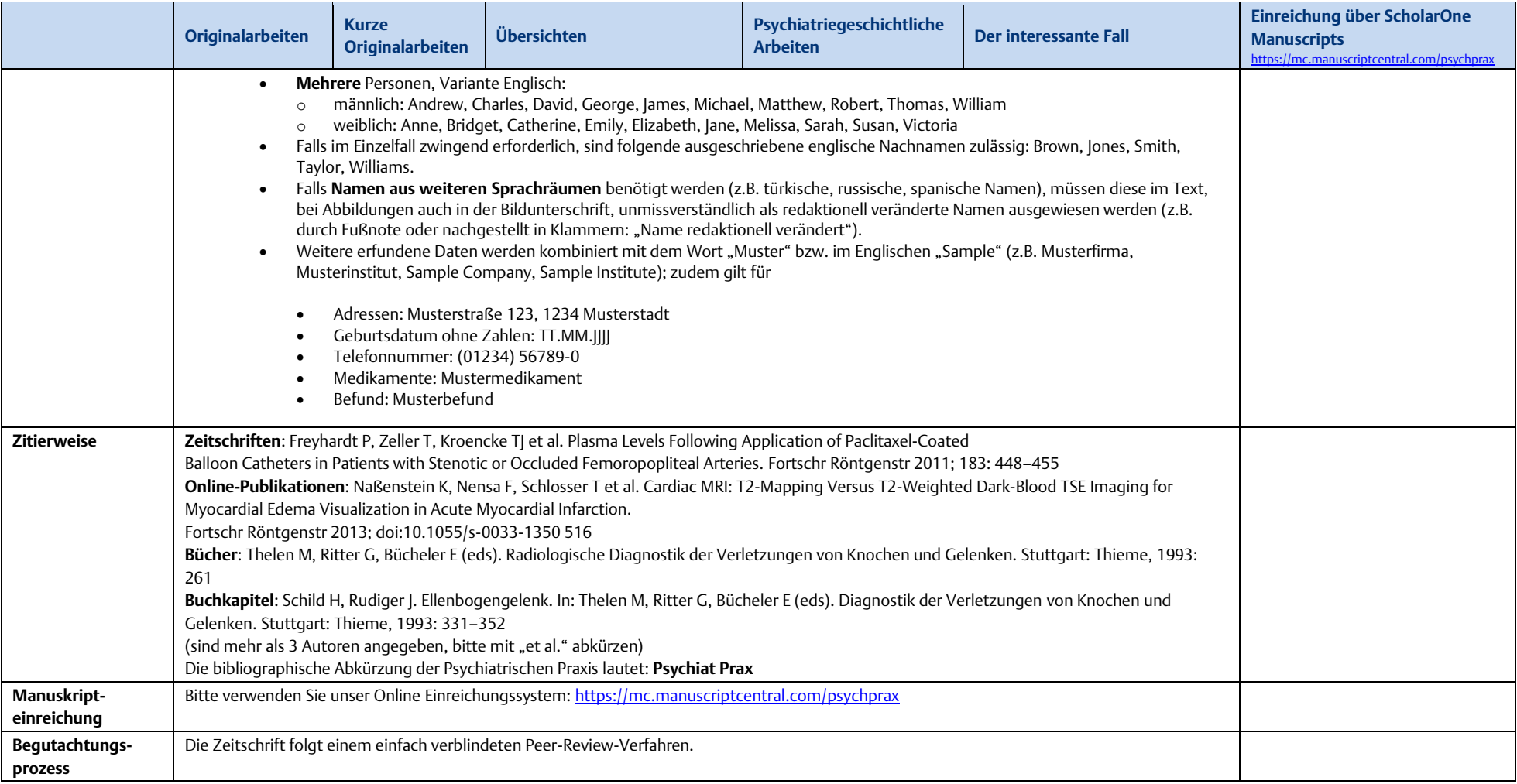